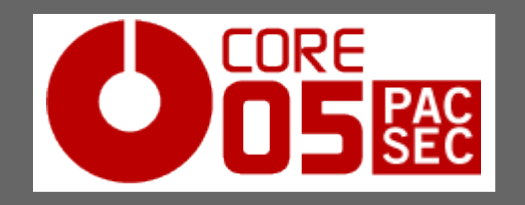

PacSec/Core05 November 15-16, 2005

# Building a modern LDAP based security framework

# Andrea Barisani Gentoo Infrastructure Team *<lcars@gentoo.org>*

*Copyright 2005 <lcars@gentoo.org>*

*Building a modern LDAP based security framework*

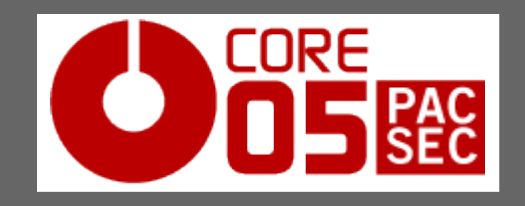

# Introduction

#### DISCLAIMER:

All the scripts and/or commands and/or configurations provided in the presentation must be treated as examples, you should use them at your own risk. Please review all the code before using it in any environment.

Copyright 2005 Andrea Barisani <lcars@gentoo.org>.

This work is released under the terms of the *Creative Commons* Attribution-NonCommercial-NoDerivs License available at http://creativecommons.org/licenses/by-nc-nd/2.5.

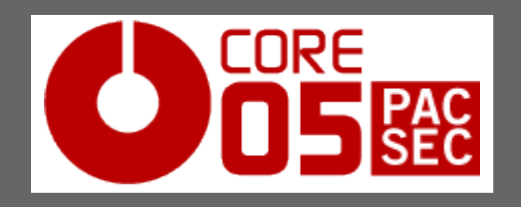

- Lightweight Directory Access Protocol
- Simple protocol for updating and searching directory services
- Designed to be fast and reliable, atomic updates (no locking required), runs over TCP
- A directory is a database containing descriptive, attribute-based information
- We will cover OpenLDAP, the most widely used Open Source implementation. Other options are Red Hat/Fedora Directory Server, Active Directory, Oracle Internet Directory, iPlanet Directory Server...

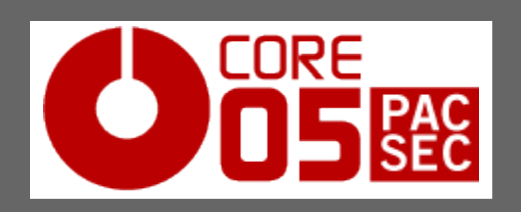

- An entry is a collection of attributes referenced with a unique *distinguished name* (DN)
- Directory entries are arranged in a hierarchical tree-like structure

```
dn: cn=Manager,dc=pacsec,dc=jp
objectClass: organizationalRole
objectClass: simpleSecurityObject
cn: Manager
userPassword: e320499feefewFEWFDSFDSFdfje4
```
- cn is c*ommon name*, dc is *domain component*
- attributes are defined as part of an *object class*, objects and related attributes are grouped together in schemas

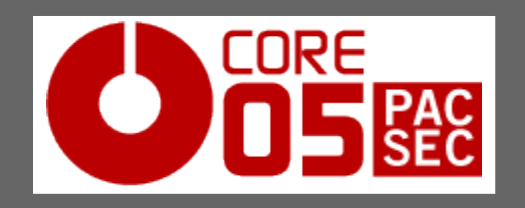

LDAP directory: how can we use it?

- user account storage:
	- UNIX account attributes (uidNumber, gidNumber, userPassword, ...)
	- Microsoft Windows account attributes (using samba schema)
	- Apache auth attributes (using mod\_ldap), mail routing attributes
	- custom attributes (gpgKey, gpgFingerprint, location, ...)
	- ssh authorized keys (sshPublicKey)
- UNIX groups storage
- sudo configuration storage
- The final goal is cross-platform authentication, being able to manage users globally on the LDAP server, without performing any action on the server pool (scalability for "add/revoke a user to N servers" scenarios)

Copyright 2005 <lcars@gentoo.org>

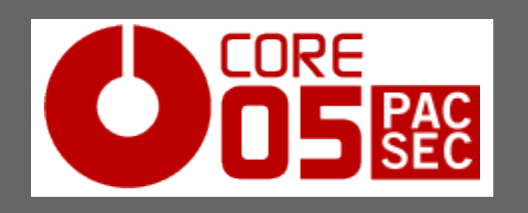

### LDAP complexity: why do most admins find it hard to implement properly?

- defining documentation as "messy" is an understatement:
	- lack of proper documentation; users, developers and security wise
	- existing documentation is sometimes incomplete and/or incorrect
	- usually key features can only be enabled with undocumented features (unless you consider source code a form of documentation)
- many different components/software layers are involved in a complete framework, this renders debugging more difficult than expected
- the "background noise" of common questions/errors on mailing lists and forums related to LDAP software is considerable
- generally the awareness about *what* could be done with LDAP and *how* is scarce, this sometimes leads to insecure implementations

#### LDAP complexity: CORE SEC then why are we supposed to use it?

- it's not *that* bad (consider that I probably felt the need to scare you more than necessary), once it works it's a robust enterprise-grade framework
- despite all flaws related to the documentation it's a reliable and secure system for central account management (and more)
- a properly implemented LDAP framework can effectively increase the security of users management (*especially* when migrating from NIS/YP)
- highly scalable
- access restriction (acl, ip-based, socket-based), TLS, utf-8 support, custom database backends, replication
- awareness is growing (openssh-lpk and sudo being examples), expect many more LDAP'ized apps and better documentation in the future

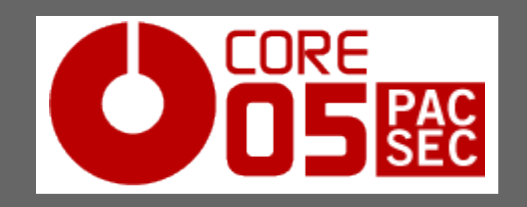

#### The framework

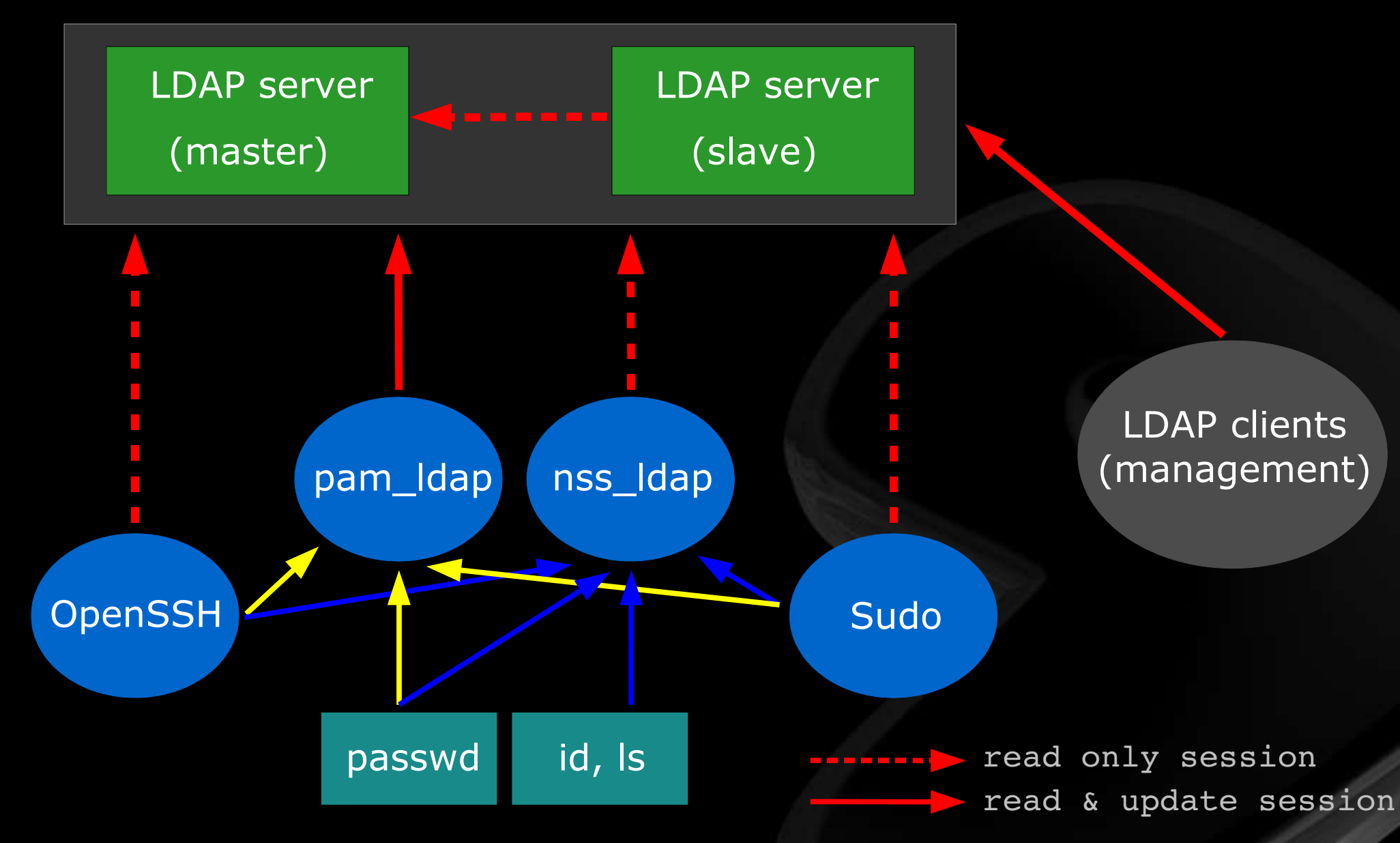

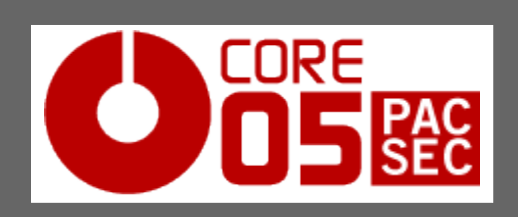

#### Software versions

- openIdap-2.2.28
- nss\_ldap-239 / pam\_ldap-180
- openssh-4.1p1 | openssh-4.0p1 | openssh-3.9p1 + openssh-lpk patch *http://www.opendarwin.org/en/projects/openssh-lpk*
- sudo-1.6.8p9
- many outstanding bugs have been fixed in gentoo versions because of our implementation, these problems will affect any serious production environment:
	- referral chase security fix (GLSA 200507-13 | CAN-2005-2069)
	- working failover in sudo

*http://dev.gentoo.org/~lcars/misc/sudo-ldap\_timelimit.diff*

• many fixes in openssh-lpk (including proper failover), I became co-

maintainer of the project in the process

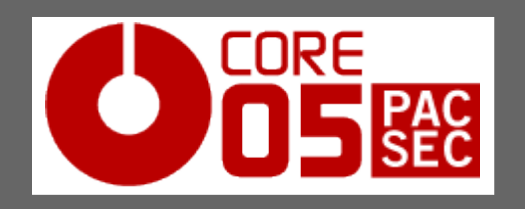

### Security patch: CAN-2005-2069

- affects TLS (LDAP over SSL considered deprecated, TLS becoming default choice)
- on a master + slave setup writes are handled by the the master but clients sometimes connect to a slave first and are "referred" to a new URI (for the master) when trying to update entries
- should TLS be started on the referred connection ? (no way to tell from the URI)
- pam\_Idap/nss\_Idap made no effort to do so, but then it's not mentioned in OpenLDAP documentation that they should (bug 1)
- OpenLDAP wouldn't have allowed it anyway, a bug prevents you from starting TLS on anything other than the initial connection (bug 2)
- cross application bug
- *Copyright 2005 <lcars@gentoo.org> Building a modern LDAP based security framework* • the result is password being sent in the clear when chasing referrals

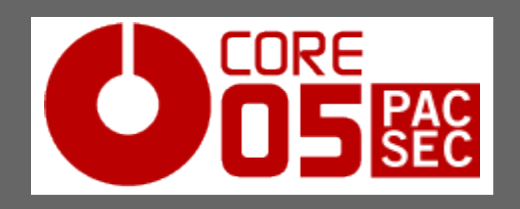

Security patch: CAN-2005-2069

- why didn't anyone notice?
- current status (October 1st 2005):
	- most vendors shipped fixes for pam\_Idap and OpenLDAP fairly quickly (although many haven't fixed nss\_ldap)
	- pam\_Idap/nss\_Idap maintainer took nearly a month to fix it (patch was already available along with the first warning)
	- OpenLDAP still haven't released a fix (although it is in CVS now)
	- the bug was ignored for more than a month and a half
	- why didn't upstream care?

*http://dev.gentoo.org/~lcars/ldap/nss\_ldap-239-tls-security-bug.patch http://dev.gentoo.org/~lcars/ldap/pam\_ldap-176-fix-referral-tls.patch*

*http://dev.gentoo.org/~lcars/ldap/openldap-2.2.26-tls-fix-connection-test.patch*

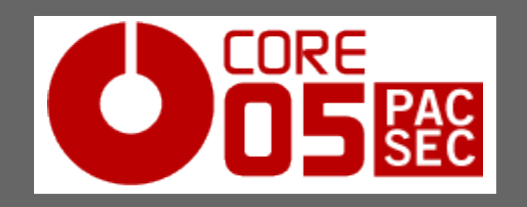

OpenLDAP configuration: extending the schema

- obtain a unique *Object Identifier* (OID): 1.3.6.1.4.1.2242.1.1.1
	- attributes: 1.3.6.1.4.1.2242.1.1.\*
	- objectclasses: 1.3.6.1.4.1.2242.1.2.\*

```
attributetype ( 1.3.6.1.4.1.22242.1.1.4
NAME 'accessLevel'
DESC 'user access level'
EQUALITY caseIgnoreMatch
 SUBSTR caseIgnoreSubstringsMatch
 SYNTAX 1.3.6.1.4.1.1466.115.121.1.15 )
```
#### custom.schema

• use attributes of existing schemas if possible

```
objectclass ( 1.3.6.1.4.1.22242.1.2.1
NAME 'pacsecUser'
DESC 'pacsec user'
AUXILIARY
MUST ( accessLevel $ ... )
MAY ( gpgkey $ gpgfingerprint $ ... )
```
*http://www.iana.org/assignments/enterprise-numbers http://www.alvestrand.no/objectid/1.3.6.1.4.1.1466.115.121.1.html*

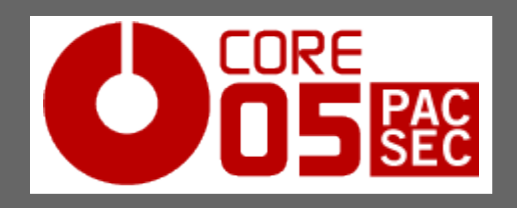

- /etc/openIdap/slapd.conf is the configuration file for the OpenLDAP daemon process serving LDAP requests (slapd)
- we have to include the additional schemas we are going to use

include /etc/openldap/schema/core.schema include /etc/openldap/schema/cosine.schema include /etc/openldap/schema/inetorgperson.schema include /etc/openldap/schema/nis.schema include /etc/openldap/schema/custom.schema include /etc/openldap/schema/sudo.schema include /etc/openldap/schema/openssh-lpk.schema

• most likely verbose logging will be useful for initial testing, when in production it should be disabled or set to a reasonable value

loglevel 256 #loglevel 0

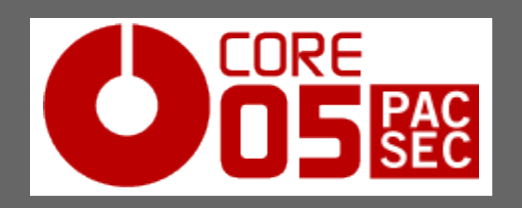

## OpenLDAP, slapd configuration: Transport Layer Security (TLS)

• we don't allow unencrypted traffic, all connections are protected by TLS

• we need certificate files (readable only by root and/or slapd user) signed by a Certification Authority (CA)

TLSCertificateFile /etc/openldap/ssl/cert.pem TLSCertificateKeyFile /etc/openldap/ssl/req.pem TLSCACertificateFile /etc/openldap/ssl/ca.pem

● in addition to transport protection we also want to authenticate our clients since we don't ever want to rely on the network layer for authentication

TLSVerifyClient demand

• we can allow password hashing server side, this is used for the so called Password Modify Extended Operations, it needs to be enabled client side password-hash {MD5}

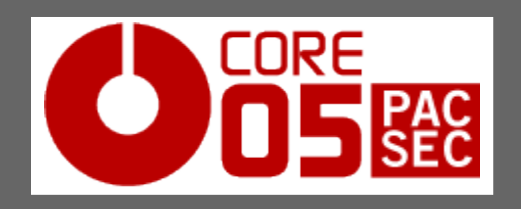

# OpenLDAP, slapd configuration: Access Lists (ACL)

- ACL syntax is far from being perfect and it could be confusing at first but it's very powerful and reasonably flexible, let's look at some examples
- protected world-readable attribute, granting selective write access:
- access to dn.subtree="ou=users,dc=pacsec,dc=jp" attrs="accessLevel" by dn.subtree="ou=admin,ou=users,dc=pacsec,dc=jp" \ peername.regex="10\.1\.7\.1" write
- by dn.base="uid=ldap admin,ou=infra,dc=pacsec,dc=jp"  $\setminus$ sockurl.exact="ldapi://%2var%2run%2openldap%2slapd.sock" write by \* read

```
access to dn.subtree"dc=pacsec,dc=jp" attrs="userPassword"
by dn.subtree="ou=admin,ou=users,dc=pacsec,dc=jp" \
    peername.regex="10\.1\.7\.1" write
 by dn.base="cn=syncrepl,dc=pacsec,dc=jp" \
    peername.regex="10\.1\.7\.2" read
by self write
by anonymous auth
• protected attribute, readable only by authenticated users
```
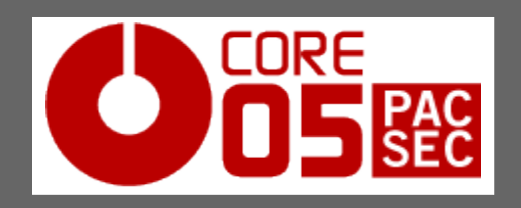

## OpenLDAP, slapd configuration: Access Lists (ACL)

• protected world-readable attribute, granting write access to users:

```
access to dn.subtree="dc=pacsec,dc=jp" attrs="sshPublicKey,gpgkey"
by dn.subtree="ou=admin,ou=users,dc=pacsec,dc=jp" \
   peername.regex="10\.1\.7\.1" write
by self write
by * read
```
• policy for everything else, put after all other acl entries (order matters!)

```
access to *
 by dn.subtree="ou=admin, ou=users, dc=paces, dc=jp" \ \ \ \}peername.regex="10\.1\.7\.1" write
by * read
```
• we can allow selective access to entries and attributes to specific users or groups of users restricting based on IP address (strenghtened by underlying hostname matching TLS cert) or socket name (requires access to a specific box  $+$  matching filesystem permissions)

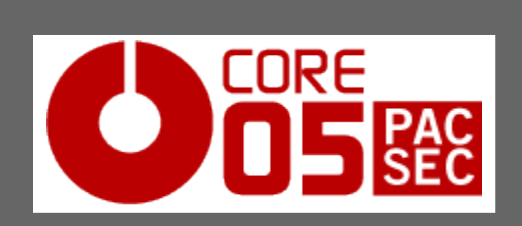

### OpenLDAP, slapd configuration: backend db

• we can choose different backends for the db, each one has different data structures and options, the default choice is bdb (currently a required

choice for replication with syncrepl)

```
database bdb
suffix "dc=pacsec,dc=jp"
directory /var/lib/openldap-data
sessionlog 100 500
index objectClass,uid,uidNumber,gidNumber,accessLevel pres,eq
index entryUUID pres,eq
cachesize 10000
sizelimit 1000
```
• rootdn/rootpw can be used *temporarily* for initial db creation, it must be removed when deploying since it bypasses all acl

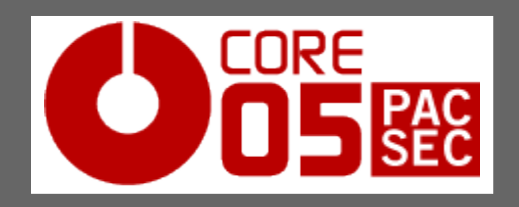

## OpenLDAP, slapd configuration: slave server

- slurpd was considered the standard choice but it's a push based system (master updates the slaves), it's not scalable and it doesn't handle network problems very well
- syncrepl provides a better alternative, it's pull based (slaves fetch updates from the master) and it has better connection control
- we'll use a "dummy" rootdn without password for making syncrepl write to the slave db, connections trying to perform write operations on the slave will be referred to the master

```
updateref ldap://ldap1.pacsec.jp:389
database bdb
rootdn "cn=Replication,dc=pacsec,dc=jp"
...
```
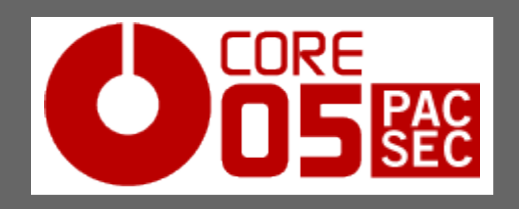

### OpenLDAP, slapd configuration: slave server

- rid matches master slapd.conf sessionlog id
- the essential (but undocumented in OpenLDAP 2.2) retry feature specifies reconnection times (60 seconds the first 10 times, 300 seconds for following connections,  $+$  means undefinetly)

```
syncrepl rid=100
    provider=ldap://ldap1.pacsec.jp:389
    type=refreshOnly
    interval=00:00:00:60
    retry="60 10 300 +"
    timelimit=10
    searchbase="dc=pacsec,dc=jp"
    updatedn="cn=Replication,dc=pacsec,dc=jp
    binddn="cn=syncrepl,dc=pacsec,dc=jp"
    bindmethod=simple
    credentials=<password>
    startssl=critical
• grant access on master acls
                              by dn.base="cn=syncrepl,dc=pacsec,dc=jp" \
                                  peername.regex="10\.1\.7\.2" read
```
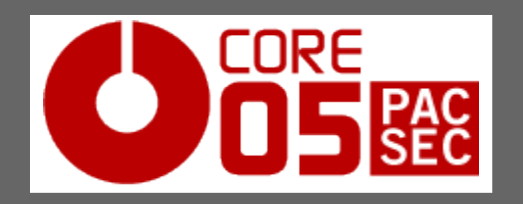

### OpenLDAP client library configuration and directory access

#### • /etc/openIdap/Idap.conf is the configuration for the client library

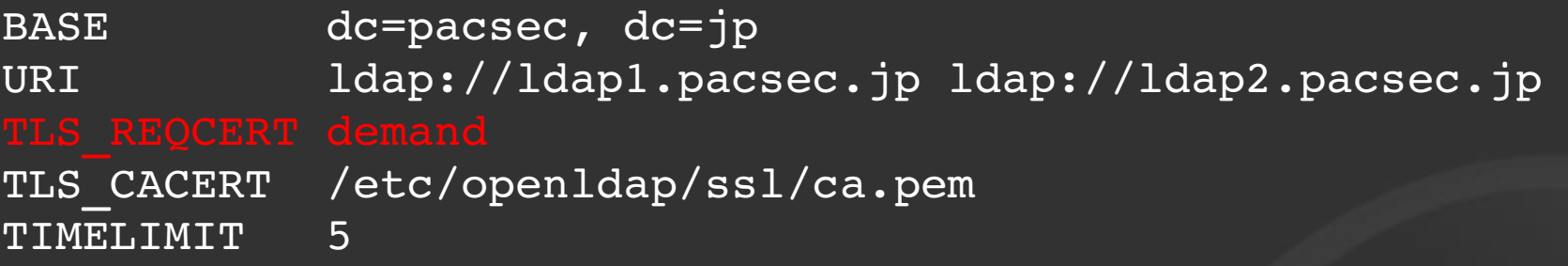

- we require server validation, again we don't rely on the network layer
- we need client certificates specification for root in /root/.Idaprc (we'll discuss later certs for other users), they should not be world readable

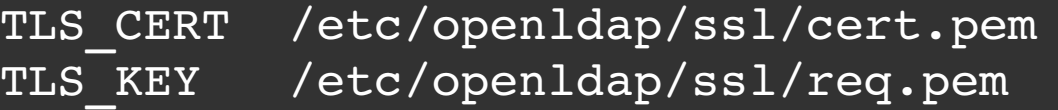

• initial directory can be configured with slapadd slapmodify (direct access to the backend) or ldapadd|ldapmodify

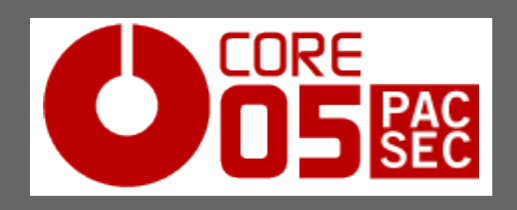

# LDAP initialization: organizational units (OU)

#### ● init.ldif

o: pacsec.jp cn: syncrepl

dn: ou=users,dc=pacsec,dc=jp objectClass: organizationalUnit ou: devs

dn: ou=groups,dc=pacsec,dc=jp objectClass: organizationalUnit ou: groups

dn: ou=SUDOers,dc=pacsec,dc=jp objectClass: organizationalUnit ou: SUDOers

```
dn: ou=admin,ou=users,dc=pacsec,dc=jp
objectClass: organizationalUnit
ou: infra
```
dn: dc=pacsec,dc=jp dn: cn=syncrepl,dc=pacsec,dc=jp objectClass: organization objectClass: organizationalRole objectClass: dcObject objectClass: simpleSecurityObject dc: pacsec userPassword: {SSHA}s83JkijBCAEE3409... structuralObjectClass: organizationalRole

> • we initialize our directory tree by creating the needed organizational units and syncrepl dn entry

> slapadd  $-p$   $-w$   $-1$  init.ldif ldapadd  $-Z$   $-W \setminus$ -f init.ldif

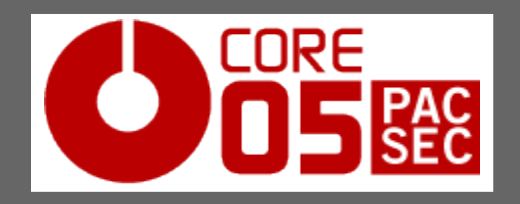

### LDAP initialization: user entry

```
dn: uid=lcars,ou=admin,ou=users,dc=pacsec,dc=jp
cn: Andrea Barisani
givenName: Andrea
sn: Barisani
objectClass: top
objectClass: person
objectClass: organizationalPerson
objectClass: inetOrgPerson
objectClass: posixAccount
objectClass: pacsecUser
objectClass: ldapPublicKey
userPassword: {crypt}$1$2f93D3A30fBCAEE34r3rf
loginShell: /bin/bash
gidNumber: 100
uidNumber: 660
uid: lcars
gecos: Andrea Barisani,,,
gpgkey: 0x864C9B9E
gpgfingerprint: 0A76 074A 02CD E989 CE7F AC3F DA47 578E 864C 9B9E
description: developer, Trieste - Italy
telephoneNumber: (555) 593 342 430
accessLevel: server1.pacsec.jp
accessLevel: server2.pacsec.jp
sshPublicKey: ssh-dss AAAAB3NZdjoie293t4tjfdklofj997438o9t5ru43ioyf8439Dr333...
```
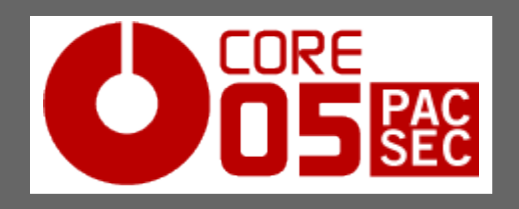

### nss\_ldap / pam\_ldap configuration

- /etc/ldap.conf is the shared file for nss\_ldap and pam\_ldap configuration, it must be world readable, /etc/nsswitch.conf specifies nss db search order
- /etc/ldap.conf file is completely unrelated to /etc/openIdap/Idap.conf
- typos and errors are not going to raise an error because syntax checking is considered too expensive
- nss\_Idap is a C library extension used by the Name Service Switch code, it provides transparent access to the LDAP directory for standard C library functions related to users and groups (getpwent, getgrent, ...)
- pam\_Idap is the PAM module linked by applications that need authentication against the LDAP directory
- we filter against an accessLevel attribute for selectively enabling/disabling a user client-side preventing user enumeration in case of client

*Copyright 2005 <lcars@gentoo.org> Building a modern LDAP based security framework* compromise, some fine grained acls on slapd are necessary

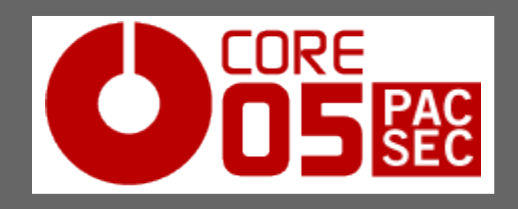

# nss\_ldap / pam\_ldap configuration

#### • /etc/ldap.conf

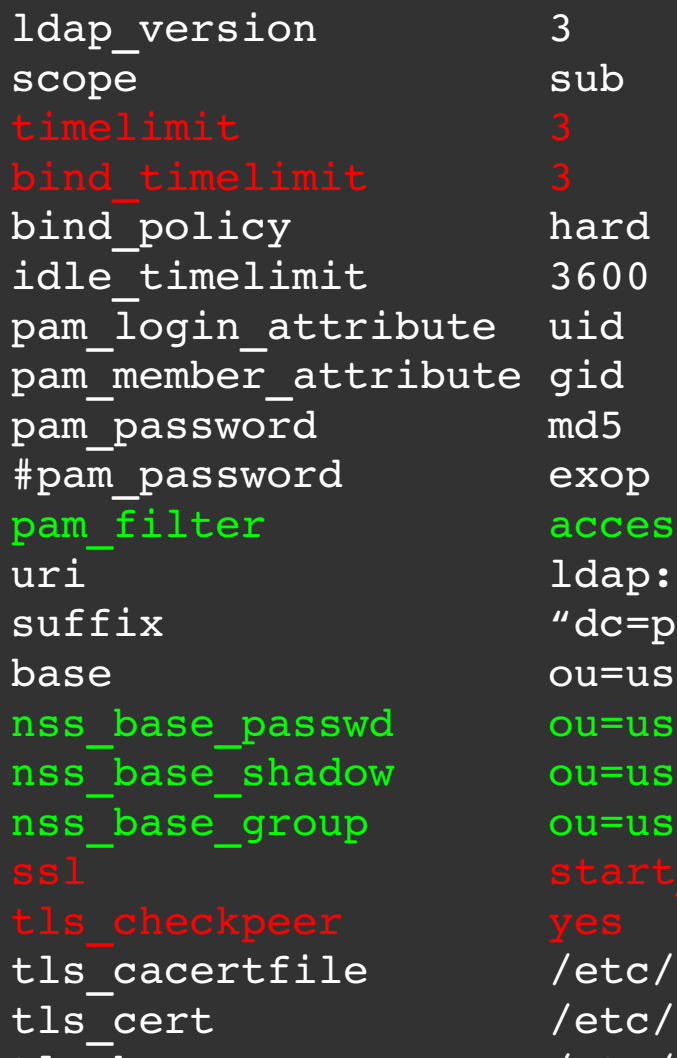

- again we enforce tls and cert validation
- we filter against accessLevel client-side
- we specify client certificates for root
- pam password exop enables slapd password-hash

```
sLevel=server1.pacsec.jp
```

```
//ldap1.pacsec.jp ldap://ldap2.pacsec.jp
\alphaacsec,dc=jp"
ers,dc=pacsec,dc=jp?sub
ers,dc=pacsec,dc=jp?sub?accessLevel=server1.pacsec.jp
ers,dc=pacsec,dc=jp?sub?accessLevel=server1.pacsec.jp
ers,dc=pacsec,dc=jp?sub?accessLevel=server1.pacsec.jp
```
openldap/ssl/ca.pem openldap/ssl/cert.pem tls key  $/etc/openldap/ssl/reg.pem$ 

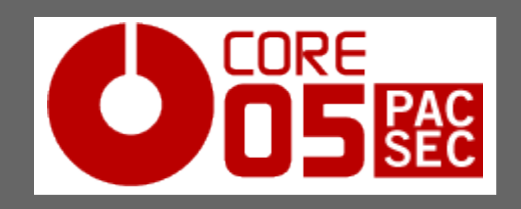

### Pluggable Authentication Module configuration

#### • /etc/pam.d/system-auth

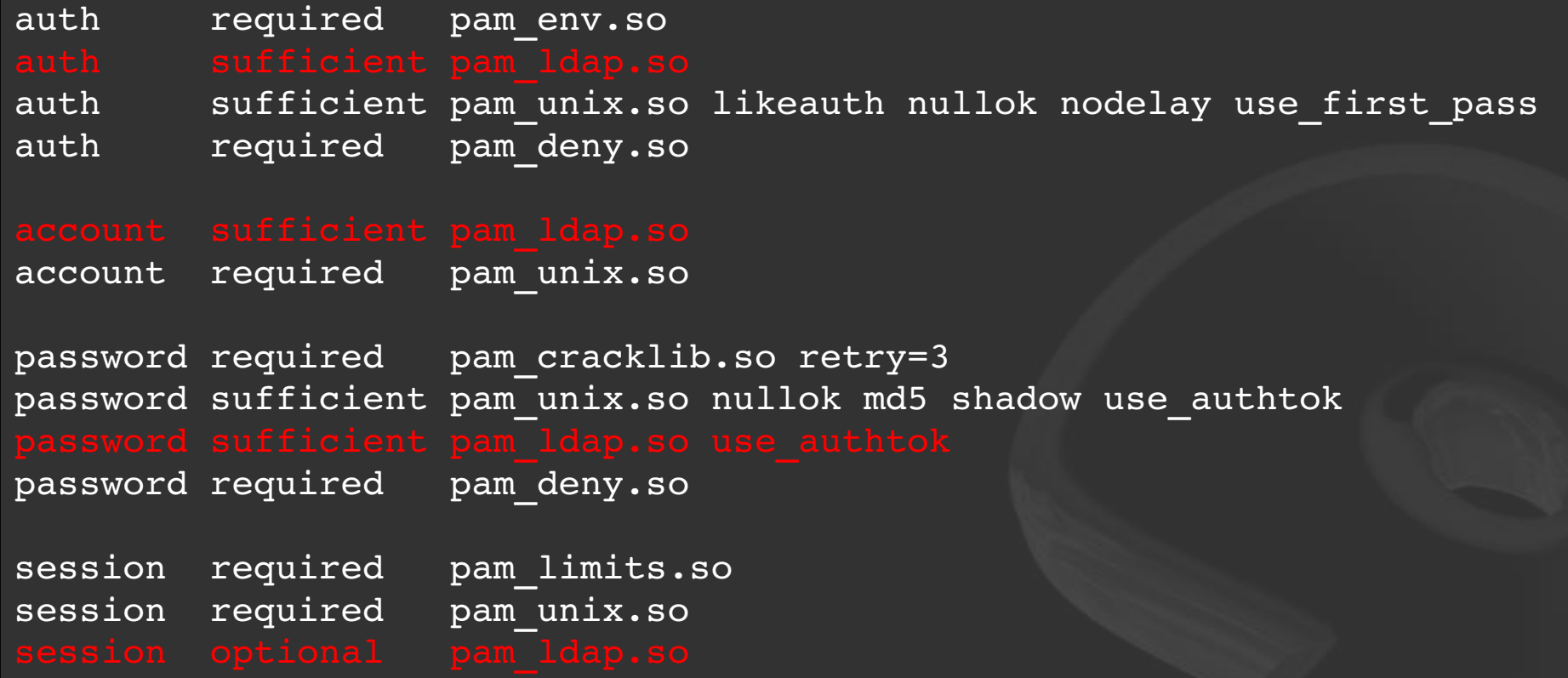

#### • /etc/pam.d/sshd (we create the home directory automatically if missing)

... session required pam\_mkhomedir.so skel=/etc/skel/ umask=0077

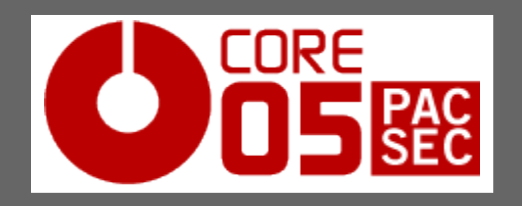

- OpenSSH with LPK patch (LdapPublicKey) looks up the sshPublicKey attribute (it can hold multiple values for multiple keys) and uses it as authorized\_keys file (no need to manually create/copy the file)
- the physical authorized keys file will still be used if no matching entry is found
- latest openssh-lpk patch is able to parse /etc/ldap.conf for its configuration (supported settings: uri, base, timelimit, bind\_timelimit, ssl, start\_tls)
- the information is public so the attribute can be world readable and conveniently modifiable by the user

...

• /etc/ssh/sshd\_config

UsePAM yes UseLPK yes LpkLdapConf /etc/ldap.conf

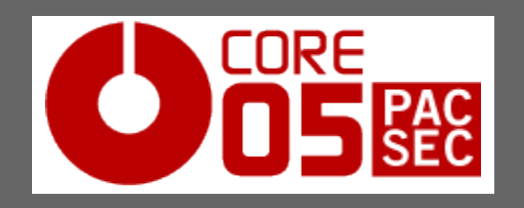

- Sudo can look up sudoers settings in the LDAP directory
- no physical files to manage, we can manage and query sudo profiles centrally
- the physical sudoers file will still be used if no matching entry is found (can be overriden with the ignore\_local\_sudoers attribute but that's not recommended, it's safe to keep a physical failsafe entry)
- it's recommended to enable a separate configuration file at compile time (--with-ldap-conf-file=/etc/ldap.conf.sudo) in Order to restrict sudo attributes visibility to superuser only (like standard /etc/sudoers permissions)
- we create a separate LDAP profile with authentication for accessing sudo entries

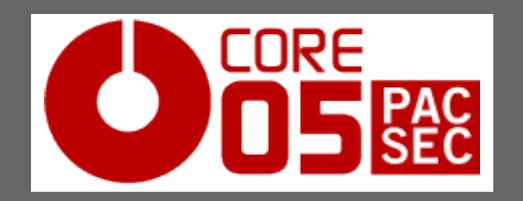

#### Sudo configuration

• we create a new ou for sudo entries and a new user for protecting the ou

#### via acls

dn:cn=admin,o

objectClass ou: SUDOers

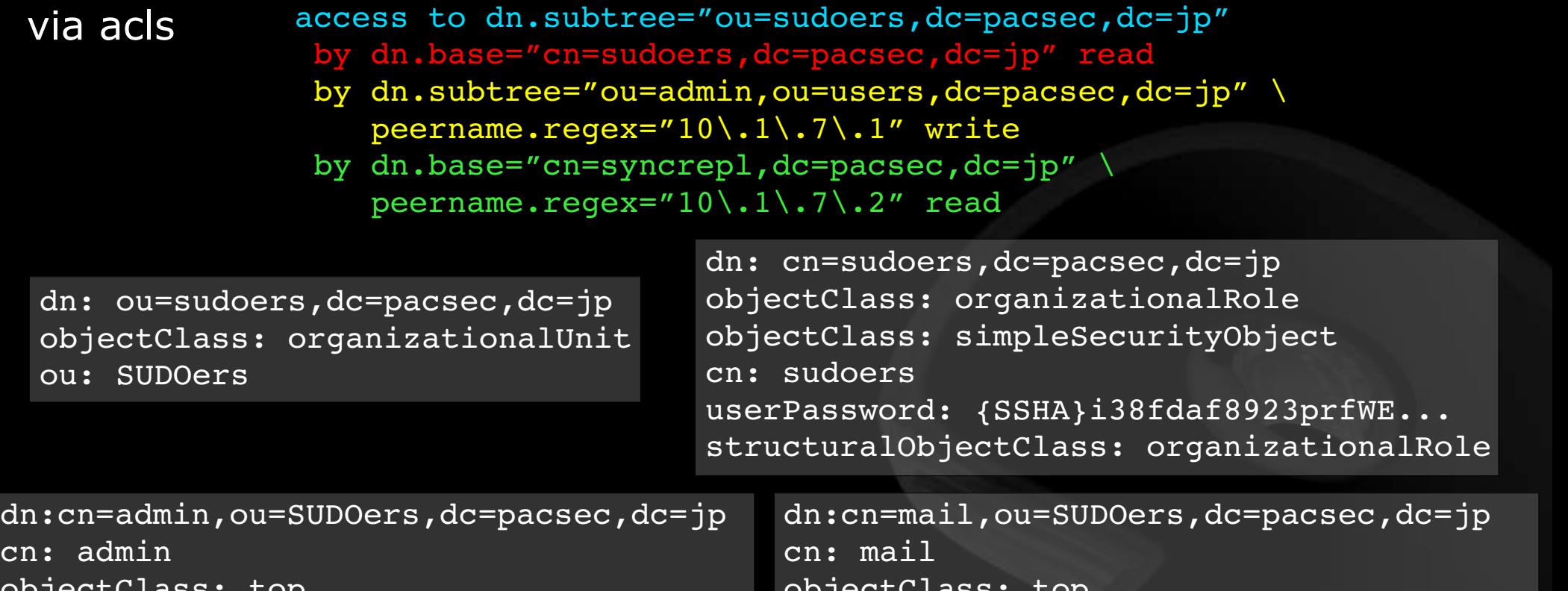

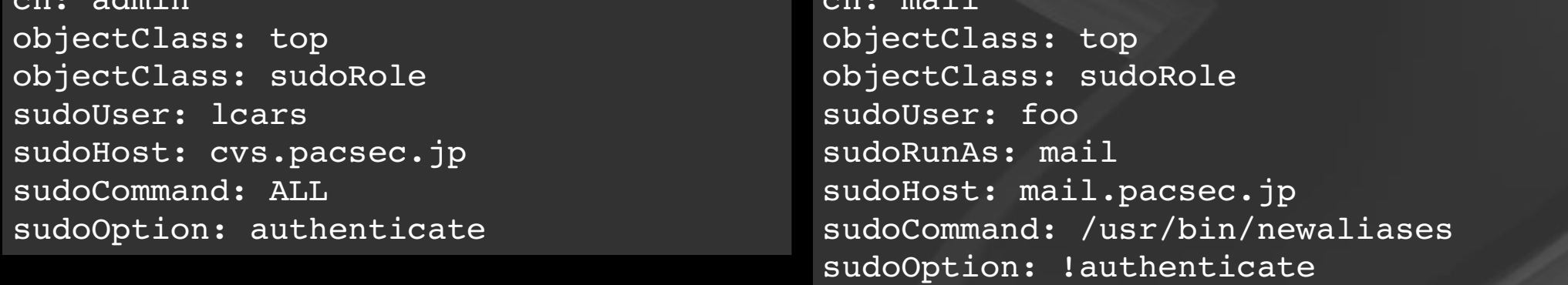

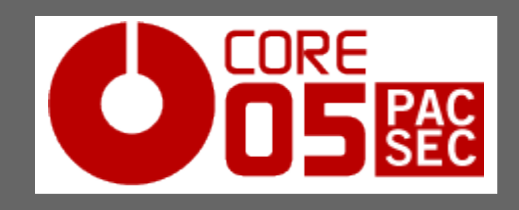

### Sudo configuration

#### ● /etc/ldap.conf.sudo

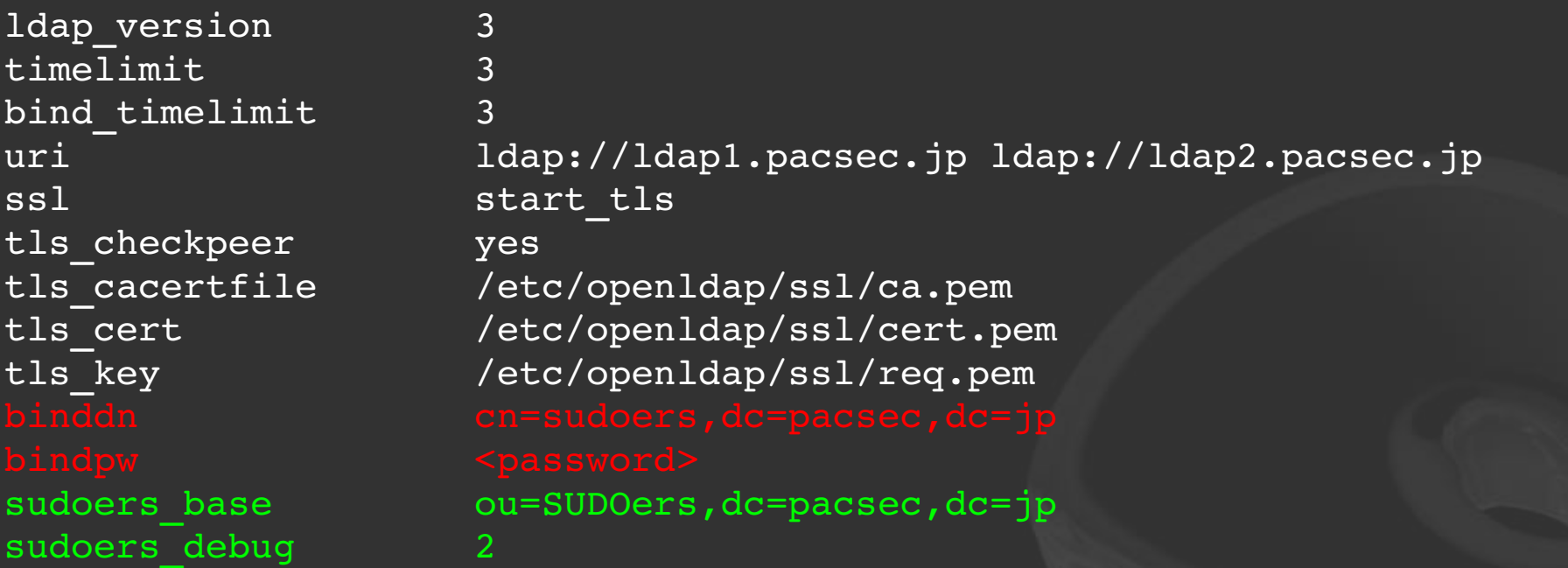

- sudo attributes are only visible when binding with binddn, bindpw
- /etc/ldap.conf.sudo should match /etc/sudoers permissions, not world readable (unlike /etc/ldap.conf)

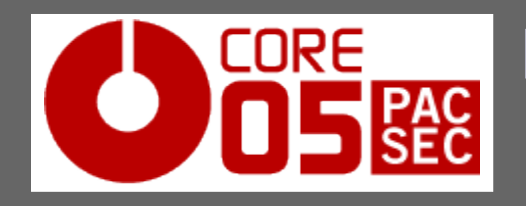

### Name Service Cache Daemon (nscd) and client certificates

- every time the system performs  $getpwnam(3)$ , getpwuid(3) and similiar libc functions nss\_ldap queries the LDAP server, on busy servers this could affect performance considerably
- nscd provides a cache for such requests
- positive and negative queries are cached (TTL can be set in /etc/nscd.conf)
- when using nscd, expect delays in new account lookup and when enabling/disabling users (nscd can be evil if you forget about its presence)
- /etc/init.d/nscd restart OF nSCd --invalidate are useful
- authentication data is *not* cached
- with nscd we can avoid issuing per user certificates and keep only certificates for root and pam aware apps, users are not going to execute nss\_ldap code directly since nscd acts as a transparent proxy cache

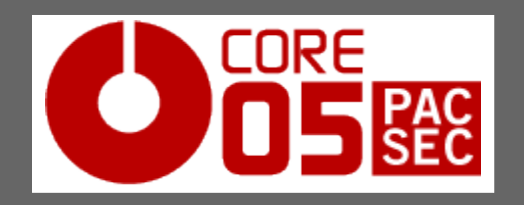

- always use the closest slapd server as the first one in uri specification
- if network connectivity is down all servers will be tried sequentially, it's unadvisable to have more than 2 slave servers
- sshd LoginGraceTime should be set accordingly (at least 120 seconds when using 3 LDAP servers) to prevent login phase timeout in case all LDAP servers are not reachable
- 3 seconds is a reasonable timelimit/bind\_timelimit setting considering that sudo and openssh make at least 2 LDAP bindings each time
- the worst case scenario is total LDAP server loss without any TCP/IP and/or ICMP rejection from the network (like dumb sysadmin messing with local firewall configuration, so it's not that unlikely to happen)
- *Copyright 2005 <lcars@gentoo.org> Building a modern LDAP based security framework* • wheel accounts should be kept both in LDAP and locally in case of LDAP problems

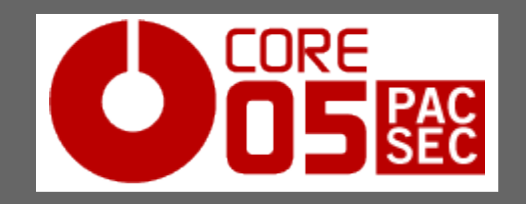

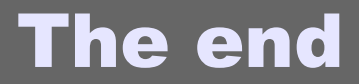

# Questions?

:-)